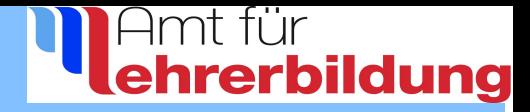

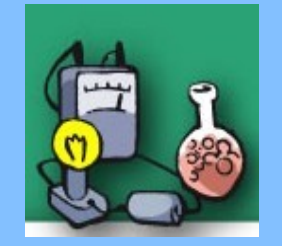

## **Wissen**

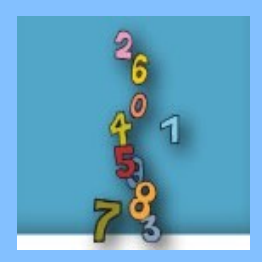

Verlassen

## **Mathematik**

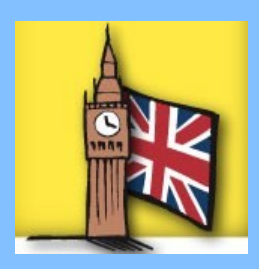

## **Englisch**

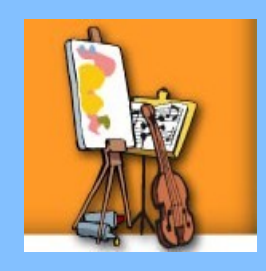

## **Kunst/Musik**

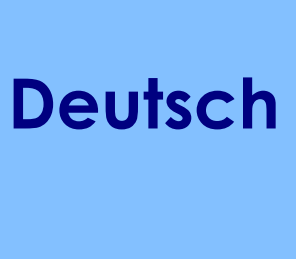

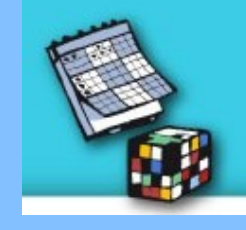

**Logik/Spiel**

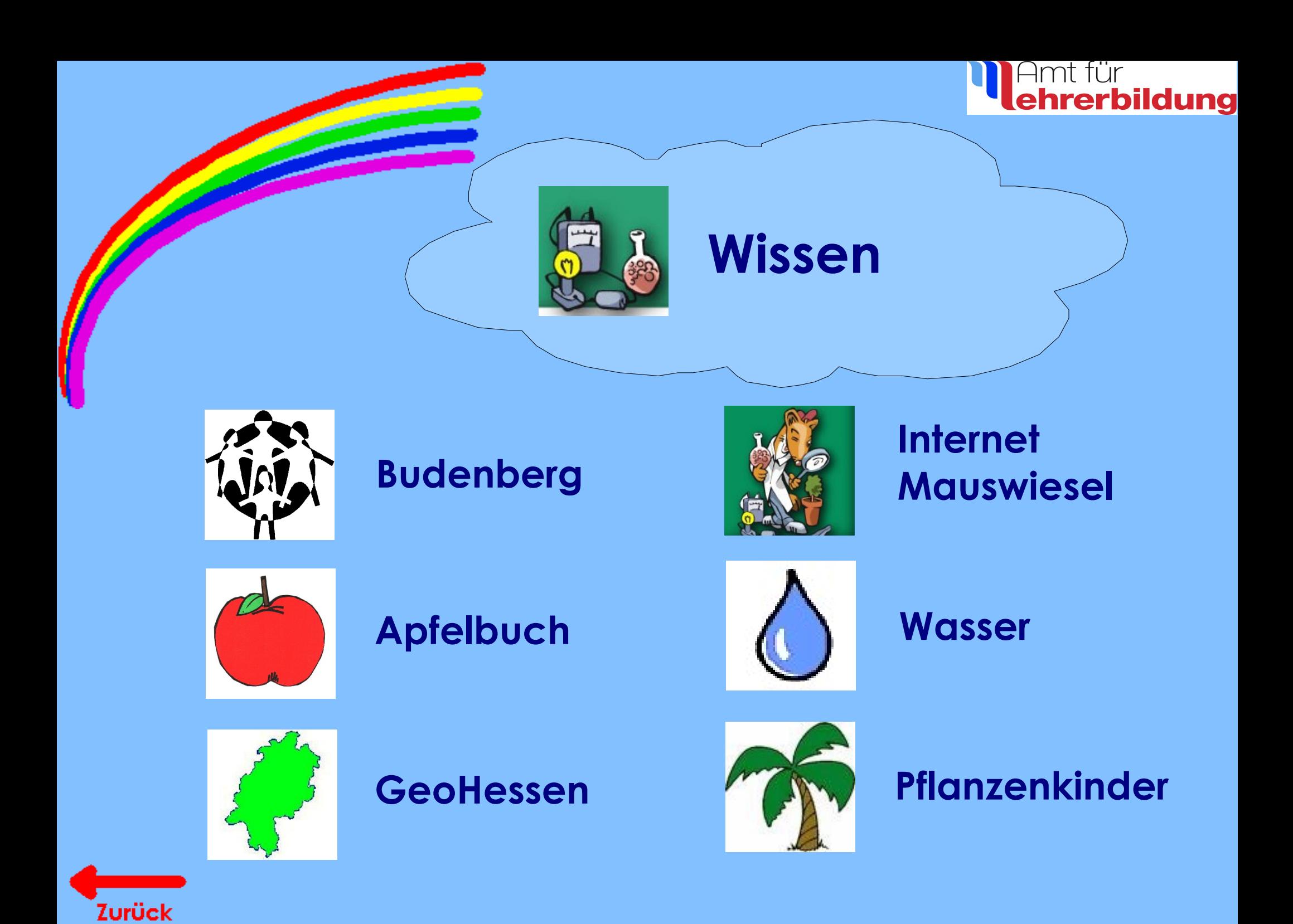

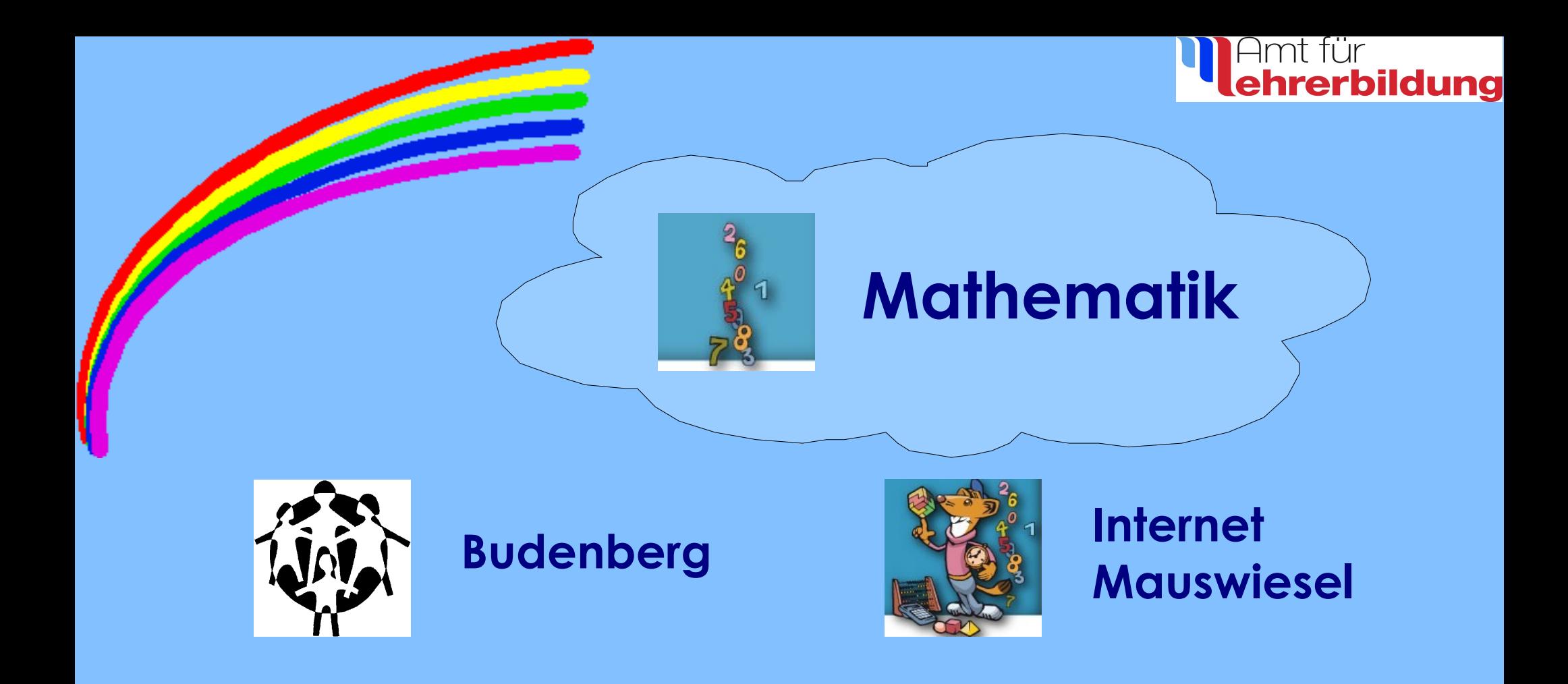

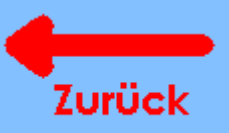

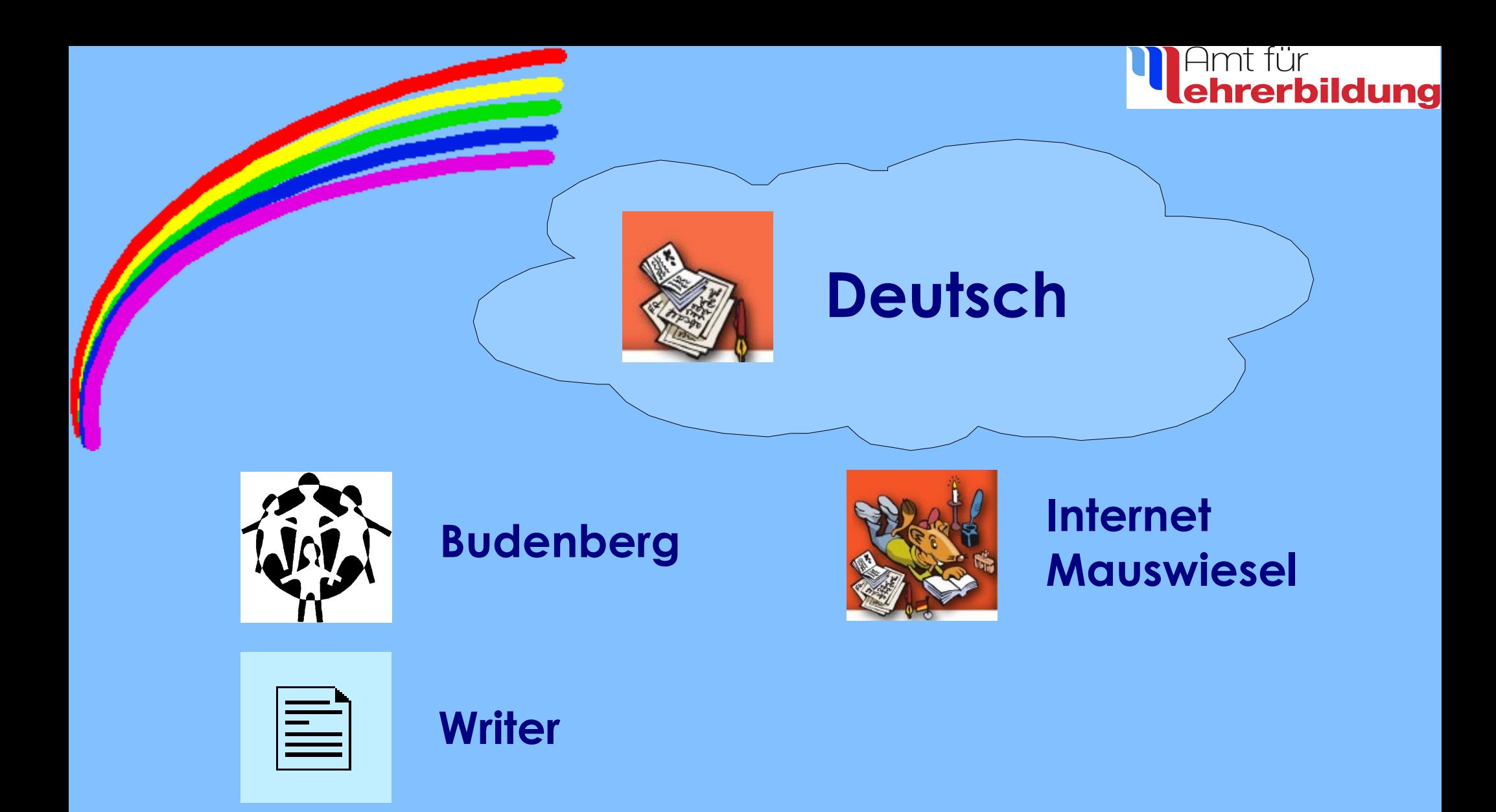

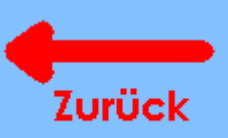

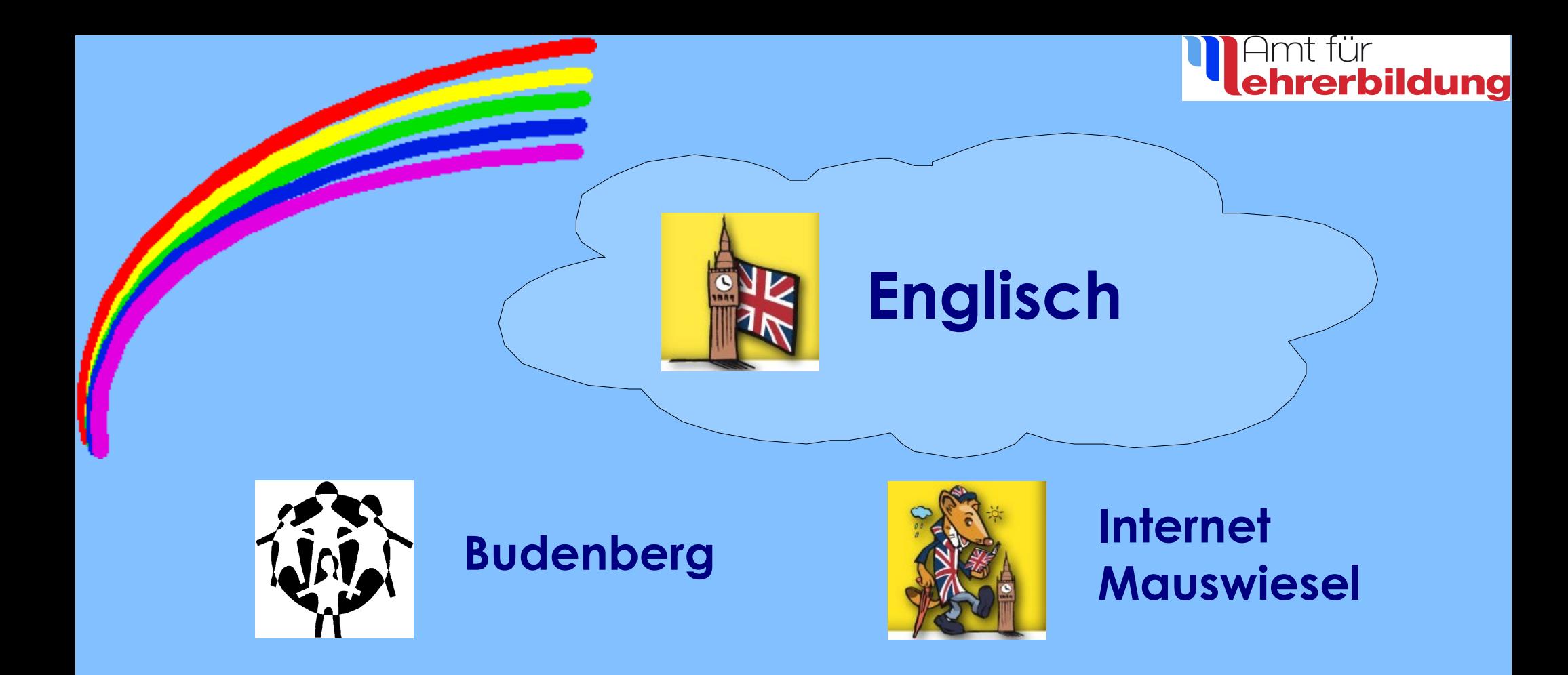

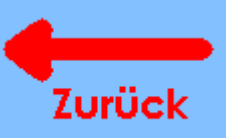

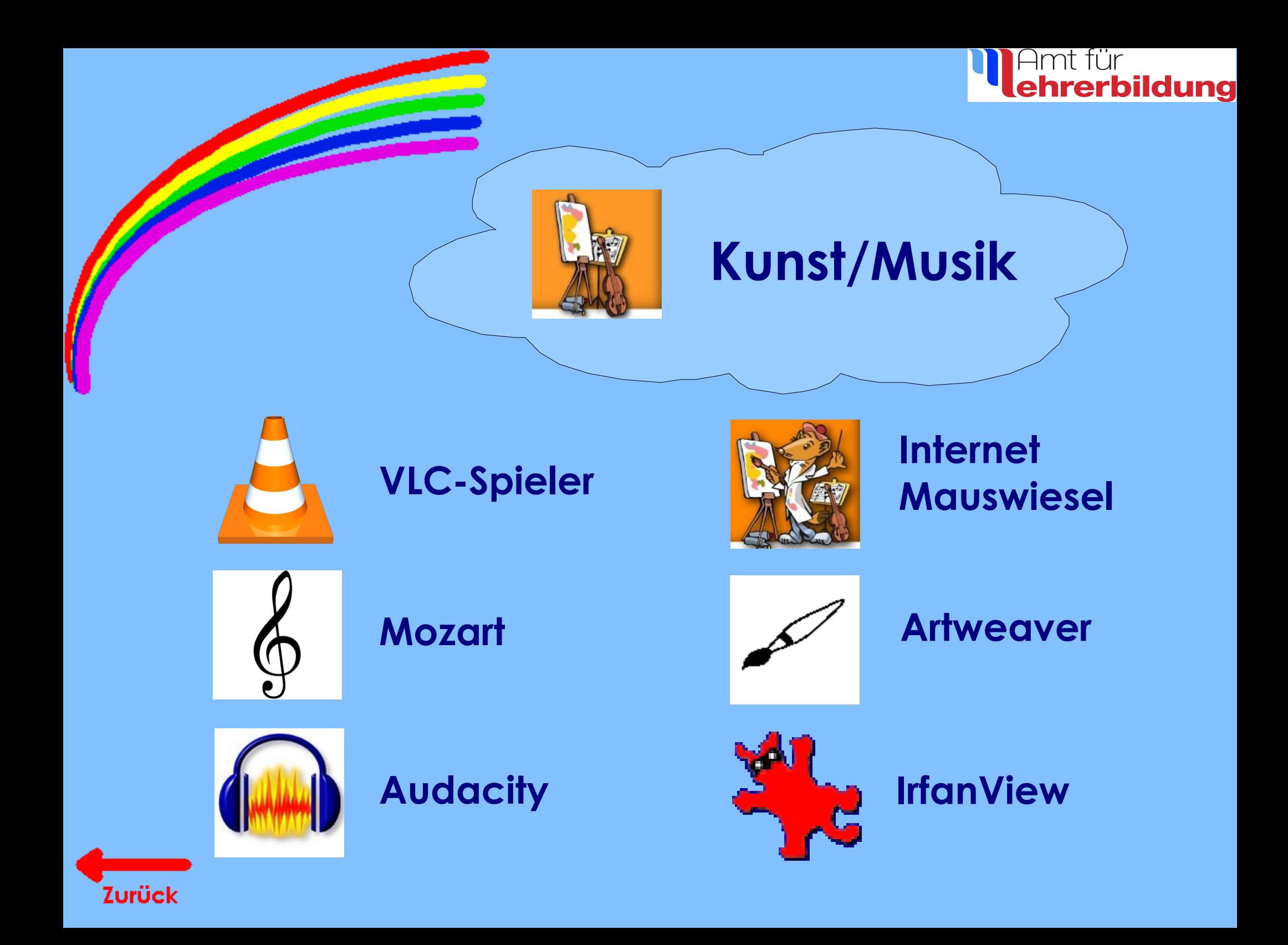

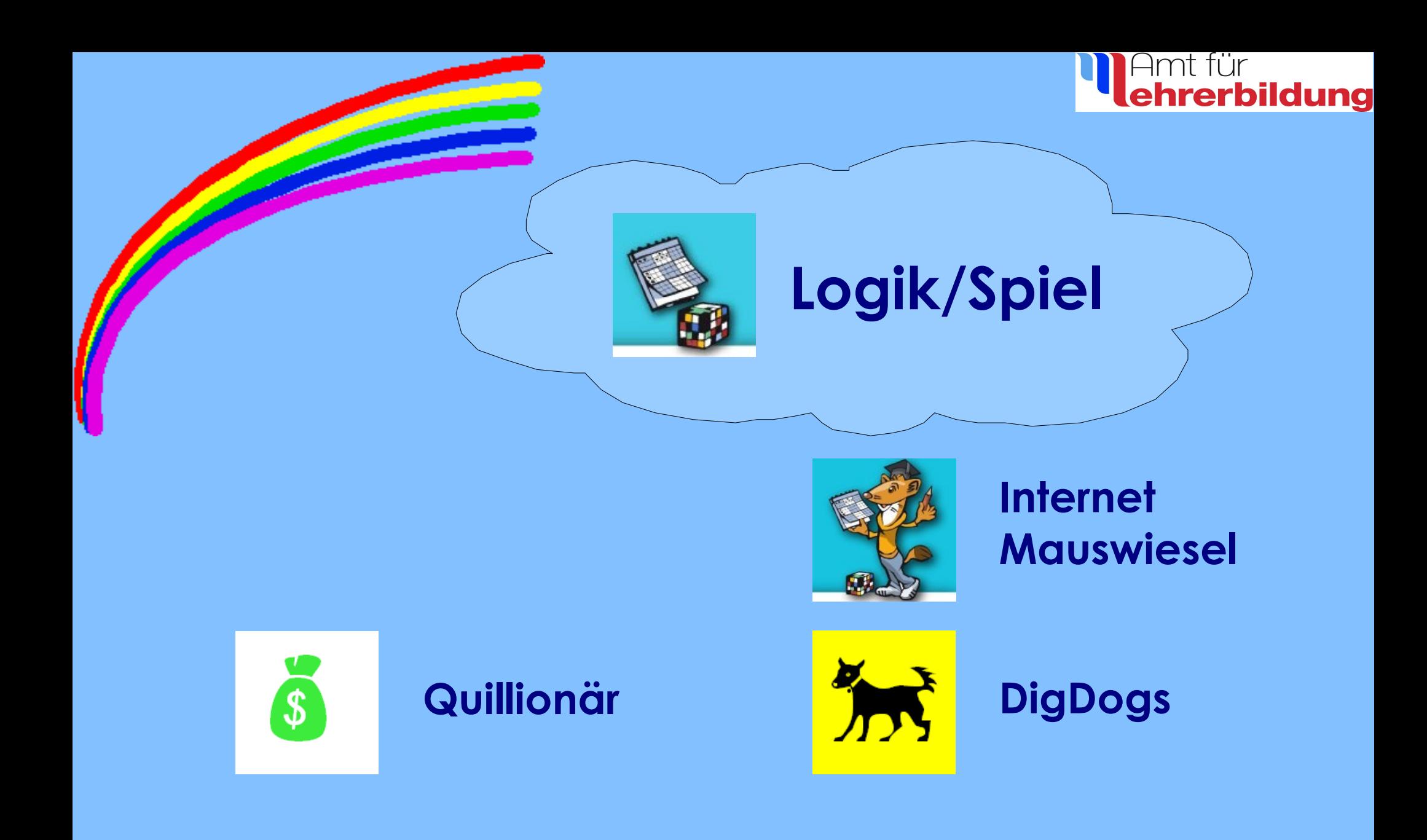

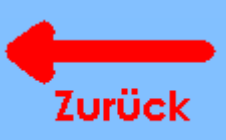